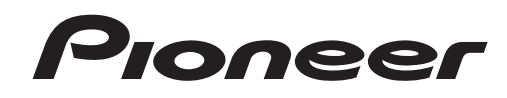

# **MULTI ENTERTAINMENT PLAYER MEP-7000**

Driver Installation Guide (For Macintosh)

When the multi entertainment player MEP-7000 is to be used connected to a Macintosh computer, it is necessary to first install the MEP-7000 driver software.

Also, be sure to read the printed information "INSTALLATION GUIDELINES" and "CONNECTIONS" provided with the MEP-7000 before installing the driver and connecting the player to the computer.

# **Software End User License Agreement**

This Software End User License Agreement ("Agreement") is between you (both the individual installing the Program and any single legal entity for which the individual is acting) ("You" or "Your") and PIONEER CORPORATION ("Pioneer").

TAKING ANY STEP TO SET UP OR INSTALL THE PROGRAM MEANS THAT YOU ACCEPT ALL OF THE TERMS OF THIS LICENSE AGREEMENT. PERMISSION TO DOWNLOAD AND/OR USE THE PROGRAM IS EXPRESSLY CONDITIONED ON YOUR FOLLOWING THESE TERMS. WRITTEN OR ELECTRONIC APPROVAL IS NOT REQUIRED TO MAKE THIS AGREEMENT VALID AND ENFORCEABLE. IF YOU DO NOT AGREE TO ALL OF THE TERMS OF THIS AGREEMENT, YOU ARE NOT AUTHORIZED TO USE THE PROGRAM AND MUST STOP INSTALLING IT OR UNINSTALL IT, AS APPLICABLE.

#### **1 DEFINITIONS**

- 1.1 "Documentation" means written documentation, specifications and help content made generally available by Pioneer to aid in installing and using the Program.
- 1.2 "Program" means all or any part of Pioneer's software licensed to You by Pioneer under this Agreement.

#### **2 PROGRAM LICENSE**

- 2.1 Limited License. Subject to this Agreement's restrictions, Pioneer grants to You a limited, non-exclusive, nontransferable, license (without the right to sublicense):
	- (a) To install a single copy of the Program on the hard disk drive of Your computer, to use the Program only for Your personal purpose complying with this Agreement and the Documentation ("Authorized Use");
	- (b) To use the Documentation in support of Your Authorized Use; and
	- (c) To make one copy of the Program solely for backup purposes, provided that all titles and trademark, copyright and restricted rights notices are reproduced on the copy.
- 2.2 Restrictions. You will not copy or use the Program or Documentation except as expressly permitted by this Agreement. You will not transfer, sublicense, rent, lease or lend the Program, or use it for third-party training, commercial time-sharing or service bureau use. You will not Yourself or through any third party modify, reverse engineer, disassemble or decompile the Program, except to the extent expressly permitted by applicable law, and then only after You have notified Pioneer in writing of Your intended activities. You will not use the Program on multiple processors without Pioneer's prior written consent.
- 2.3 Ownership. Pioneer or its licensor retains all right, title and interest in and to all patent, copyright, trademark, trade secret and other intellectual property rights in the Program and Documentation, and any derivative works thereof. You do not acquire any other rights, express or implied, beyond the limited license set forth in this Agreement.
- 2.4 No Support. Pioneer has no obligation to provide support, maintenance, upgrades, modifications or new releases for the Program or Documentation under this Agreement.

#### **3 WARRANTY DISCLAIMER**

THE PROGRAM AND DOCUMENTATION ARE PROVIDED "AS IS" WITHOUT ANY REPRESENTATIONS OR WARRANTIES, AND YOU AGREE TO USE THEM AT YOUR SOLE RISK. TO THE FULLEST EXTENT PERMISSIBLE BY LAW, PIONEER EXPRESSLY DISCLAIMS ALL WARRANTIES OF ANY KIND WITH RESPECT TO THE PROGRAM AND DOCUMENTATION, WHETHER EXPRESS, IMPLIED, STATUTORY, OR ARISING OUT OF COURSE OF PERFORMANCE, COURSE OF DEALING

OR USAGE OF TRADE, INCLUDING ANY WARRANTIES OF MERCHANTABILITY, FITNESS FOR A PARTICULAR PURPOSE, SATISFACTORY QUALITY, ACCURACY, TITLE OR NON-INFRINGEMENT.

#### **4 DAMAGES AND REMEDIES FOR BREACH**

You agree that any breach of this Agreement's restrictions would cause Pioneer irreparable harm for which money damages alone would be inadequate. In addition to damages and any other remedies to which Pioneer may be entitled, You agree that Pioneer may seek injunctive relief to prevent the actual, threatened or continued breach of this Agreement.

#### **5 TERMINATION**

Pioneer may terminate this Agreement at any time upon Your breach of any provision. If this Agreement is terminated, You will stop using the Program, permanently delete it from the computer where it resides, and destroy all copies of the Program and Documentation in Your possession, confirming to Pioneer in writing that You have done so. Sections 2.2, 2.3, 2.4, 3, 4, 5 and 6 will continue in effect after this Agreement's termination.

#### **6 GENERAL TERMS**

- 6.1 Limitation of Liability. In no event will Pioneer or its subsidiaries be liable in connection with this Agreement or its subject matter, under any theory of liability, for any indirect, incidental, special, consequential or punitive damages, or damages for lost profits, revenue, business, savings, data, use, or cost of substitute procurement, even if advised of the possibility of such damages or if such damages are foreseeable. In no event will Pioneer's liability for all damages exceed the amounts actually paid by You to Pioneer or its subsidiaries for the Program. The parties acknowledge that the liability limits and risk allocation in this Agreement are reflected in the Program price and are essential elements of the bargain between the parties, without which Pioneer would not have provided the Program or entered into this Agreement.
- 6.2 The limitations or exclusions of warranties and liability contained in this Agreement do not affect or prejudice Your statutory rights as consumer and shall apply to You only to the extent such limitations or exclusions are permitted under the laws of the jurisdiction where You are located.
- 6.3 Severability and Waiver. If any provision of this Agreement is held to be illegal, invalid or otherwise unenforceable, that provision will be enforced to the extent possible or, if incapable of enforcement, deemed to be severed and deleted from this Agreement, and the remainder will continue in full force and effect. The waiver by either party of any default or breach of this Agreement will not waive any other or subsequent default or breach.
- 6.4 No Assignment. You may not assign, sell, transfer, delegate or otherwise dispose of this Agreement or any rights or obligations under it, whether voluntarily or involuntarily, by operation of law or otherwise, without Pioneer's prior written consent. Any purported assignment, transfer or delegation by You will be null and void. Subject to the foregoing, this Agreement will be binding upon and will inure to the benefit of the parties and their respective successors and assigns.
- 6.5 Entire Agreement. This Agreement constitutes the entire agreement between the parties and supersedes all prior or contemporaneous agreements or representations, whether written or oral, concerning its subject matter. This Agreement may not be modified or amended without Pioneer's prior and express written consent, and no other act, document, usage or custom will be deemed to amend or modify this Agreement.
- 6.6 You agree that this Agreement shall be governed and construed by and under the laws of Japan.

# **Driver Installation Procedures**

## **[1] Before installing (IMPORTANT!)**

- Before installing the MEP-7000 driver software, please read the "Software End User License Agreement."
- The MEP-7000 can be connected to a Macintosh computer running MacOS X Ver10.3.6 or later.
- The driver installation program is accompanied by a Software End User License Agreement in 10 languages (English, French, German, Italian, Dutch, Spanish, Russian, Chinese (simplified), Chinese (traditional), and Japanese).
- You must have administrator privileges on your computer in order to install the driver software. Before attempting driver installation, prepare [**Name**] and [**Password**] of the computer's administrator.
- If any other programs are running, close them before beginning driver installation.
- Before beginning driver installation, turn off the MEP-7000 power switch, and disconnect its USB cable from the computer.
- If the MEP-7000 is connected to a computer without installing the driver software, errors may occur on the user's computer, depending on the computer's software environment.
- If for some reason installation of the driver software is cancelled before completion, follow the procedures listed below to reinstall the software from the beginning.

## **[2] Driver Installation**

**1 Download the disc image [MEP-7000\_M\_#.#.#.dmg] from the website (http://www.prodjnet.com/support/), double click on the file name to open the [MEP-7000\_M\_#.#.#]. Inside the [MEP-7000\_M\_#.#.#] will be found the [MEP-7000AudioDriver.pkg], double click on this file name. (In the above, #.#.# indicates the driver version).**

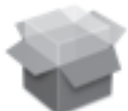

## MEP-7000AudioDriver.pkg

**2 When the [Software License Agreement] screen appears, select [English], read the Software End User License Agreement, then click on [Continue].**

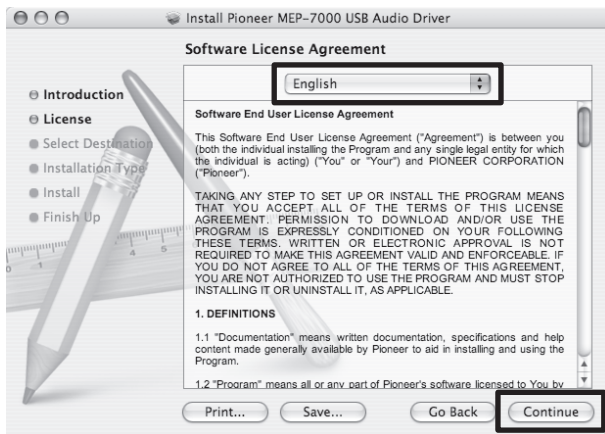

**3 If you agree with the terms of the Software End User License Agreement, click on [Agree].**

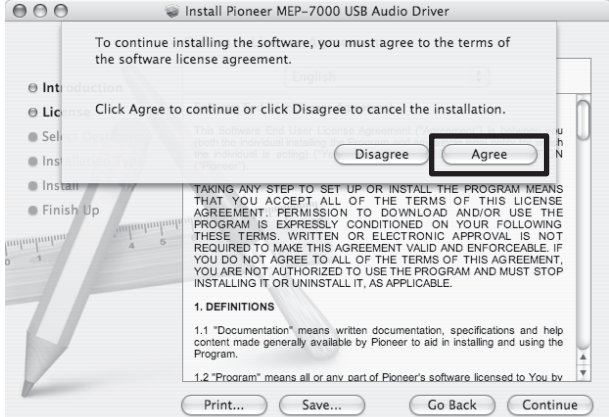

\* If you do not agree with the terms of the Software End User License Agreement, click on [**Disagree**] to terminate the installation.

#### **4 Follow the instructions that appear on the screen.**

• During the installation process, an [**Authenticate**] screen may appear. In this case, enter the name and password of the computer's administrator, and click on [**OK**].

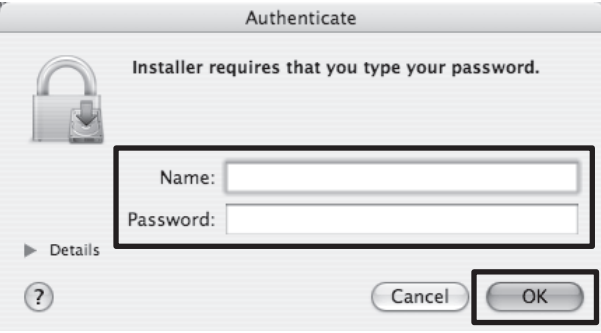

• When installation is completed, follow the online instructions to reboot the computer.

#### **[3] Connecting the MEP-7000 to a computer**

First, use the dedicated remote control cable to connect the remote control sockets on the rear sides of the MEP-7000 drive unit and control unit.

Next, use a USB cable to connect the PC connector (USB port) on the rear of the MEP-7000 drive unit to one of the computer's USB ports, then turn on the power switch located on the rear of the MEP-7000's drive unit.

- \* Up-to-date information regarding MEP-7000 driver software can be found at the following website: http://www.prodjnet.com/support
- Pioneer is a registered trademark of Pioneer Corporation.
- Apple, Macintosh and Mac OS are trademarks of Apple Inc., registered in the U.S. and other countries.
- All other brand, product and company names are the trademarks or registered trademarks of their respective owners.

Published by Pioneer Corporation. Copyright © 2008 Pioneer Corporation. All rights reserved.